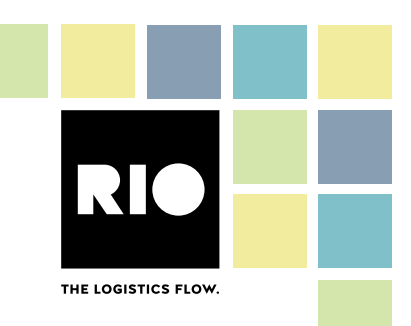

TB Digital Services GmbH · Oskar-Schlemmer-Str. 19-21 · 80807 Munich

**Externe Dokumentation Outbound Order Book Security**

# **1. Scope of this document**

This document only describes how the partner gets access to the data of RIO Outbound Order Book. It does not describe billing, business APIs etc.

### **2. Partner responsibilities**

- Provide contact name and email address. This should be a mailing list of people responsible for the application, not an individual person which quickly gets outdated. It will be used for important announcements, updates and possibly warnings in case of abuse.
- React to emails send to the contact email address within a few days. Keep it up to date.

## **3. Technical integration**

We provide a technical user that grants access to Outbound Order Book. It must only be used by confidential clients, that can safely keep a client\_secret.

To login, we use a standard OAUTH2 Client Credential grant [\(https://oauth.net/2/grant](https://oauth.net/2/grant-types/client-credentials/)[types/client-credentials/](https://oauth.net/2/grant-types/client-credentials/) ) vi[a https://auth.iam.rio.cloud](https://auth.iam.rio.cloud/)

### **TB Digital Services GmbH**

Oskar-Schlemmer-Straße 19–21 80807 Munich Germany

+49 (0) 08 00 22 55 07 46 www.rio.cloud

#### **Senior Management**

Jan Kaumanns Christopher Busch

**Court of Registration** Amtsgericht München HRB 234868 USt-IdNr. DE 314435023

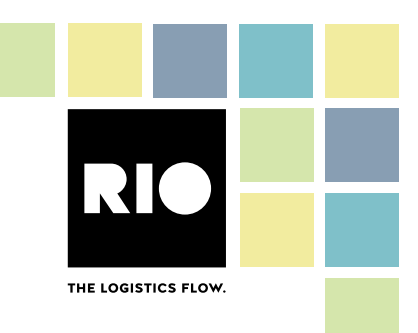

You will receive a client\_id and client\_secret that are used to request an access token.

Example request for login:

POST /oauth/token HTTP/1.1 Host: auth.iam.rio.cloud Content-Type: application/x-www-form-urlencoded Accept: application/json Authorization: Basic client\_id:client\_secret grant\_type=client\_credentials

*Note: To be compliant to the OAuth 2.1 Authorization Framework specification, it is required to send all parameters in the body of the request via application/x-www-form-urlencoded (apart from the credentials which should be sent via the Authorization Header). The client requests will fail if query parameters are used.*

The response looks like specified by RFC 6749:

```
HTTP/1.1 200 OK
Content-Type: application/json;charset=UTF-8
Cache-Control: no-store
Pragma: no-cache
{
"access_token":"2YotnFZFEjr1zCsicMWpAA",
"token_type":"bearer",
"expires_in":3600,
"scope":"scope1 scope2"
}
```
Your application can use the access token contained in the response to access the APIs in the scope directly by using it as a Bearer token [\(https://oauth.net/2/bearer-tokens/](https://oauth.net/2/bearer-tokens/)). A new access token can be requested whenever it is needed. Be aware that the token will expire after 60 minutes.

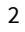